# **CyanogenMod 11 auf dem Samsung Galaxy S3**

## **Quellen:**

[http://evilshit.wordpress.com/2013/10/17/how-to-install-clockworkmod-recovery-and-cyanogen](http://evilshit.wordpress.com/2013/10/17/how-to-install-clockworkmod-recovery-and-cyanogenmod-on-samsung-galaxy-s3/) [mod-on-samsung-galaxy-s3/](http://evilshit.wordpress.com/2013/10/17/how-to-install-clockworkmod-recovery-and-cyanogenmod-on-samsung-galaxy-s3/)

```
aptitude install libusb-1.0-0:i386
wget http://cmw.cmfs.me/common/heimdall_v1.4rc1_x86.tar
tar xf heimdall_v1.4rc1_x86.tar
./heimdall flash --recovery recovery-clockwork-touch-6.0.4.6-i9300.img --no-
reboot
reboot device
install CM Zip via CWM
reboot
```
## **LineageOS 14.1 auf dem Samsung Galaxy S3**

### **Quellen:**

<https://wiki.lineageos.org/devices/i9300/install>

#### **sudo apt-get install** heimdall-flash

*# Boot phone into download mode: --> Hold Home, Volume Down, and Power* heimdall flash --RECOVERY twrp-3.0.2-2-i9300.img --no-reboot *# Manually reboot into recovery: --> Hold Home, Volume Up, and Power # wipe Dalvik Cache, Cache PArtition and System Partition - !WARNING: DO NOT WIPE DATA PARTITION! # install LineageOS experimental version (zip file) via recovery # reboot into regular OS, wait until data conversion has completed # Manually reboot into recovery: --> Hold Home, Volume Up, and Power # install LineageOS daily build version (zip file) via recovery # install Open GApps (e.g. nano version) (zip file) via recovery # wipe Dalvik Cache # reboot into regular OS, wait until data conversion has completed # go to "System Settings" -> "Apps" and delete Data and Cache of "Google Play Store" and "Google Play Services" # go to "System Settings" -> "Storage" and clean Cache data*

From: <http://www.xn--von-thlen-v9a.de/> - **Christophs DokuWiki**

Permanent link: **[http://www.xn--von-thlen-v9a.de/doku.php/wiki/projekte/samsung\\_galaxy\\_s3\\_i9300/uebersicht](http://www.xn--von-thlen-v9a.de/doku.php/wiki/projekte/samsung_galaxy_s3_i9300/uebersicht)**

Last update: **2020/04/15 20:22**

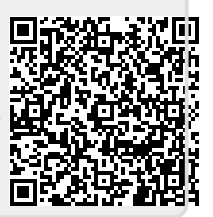